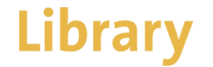

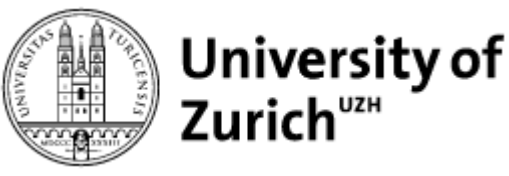

### **Accepted Version Published Version** $E[N]$  European Journal of Neuroscience **FENS** European Journal of Neuroscience, Vol. 43, pp. 653-661, 2016 doi:10.1111/ejn.13163 Received Date: 14-Sep-2015 MOLECULAR AND SYNAPTIC MECHANISMS Revised Date: 17-Dec-2015 Accepted Date: 22-Dec-2015 Article type : Research Report Amylin receptor components and the leptin receptor are **Title page** co-expressed in single rat area postrema neurons je. Proposed journal section: Neurosystems  $0 \equiv$ Claudia G. Liberini,<sup>1,2,3</sup> Christina N. Boyle,<sup>1</sup> Carlo Cifani,<sup>4,5</sup> Marco Venniro,<sup>5</sup> Bruce T. Hope<sup>5</sup> and Thomas A. Lutz<sup>1,2</sup> Institute of Veterinary Physiology, Vetsuisse Faculty, University of Zürich (UZH), Winterthurerstrasse 260, CH-8057 Zürich, Switzerland Title: Amylin receptor components and the leptin receptor are co-expressed in single Zürich Centre for Integrative Human Physiology (ZIHP), University of Zürich, Zürich, Switzerland <sup>3</sup>Zürich Centre for Clinical Studies, Vetsuisse Faculty, University of Zürich, Zürich, Switzerland <sup>4</sup>School of Pharmacy, Pharmacology Unit, University of Camerino, Camerino, Italy rat area postrema neurons. <sup>5</sup>Intramural Research Program, National Institutes of Health/National Institute on Drug Abuse, Baltimore, MD, USA Keywords: calcitonin receptor, laser capture microdissection, receptor activity-modifying protein 1, receptor activity-modifying protein 2, receptor activity-modifying protein 3 Authors: Claudia G. Liberini<sup>1,2,3</sup>, Christina Neuner Boyle<sup>1</sup>, Carlo Cifani<sup>4,5</sup>, Marco Venniro<sup>5</sup>, Edted by Masahiko Watanabe Received 14 September 2015, revised 17 December 2015, accepted 22 December 2015 Bruce T. Hope<sup>5</sup>, and Thomas A. Lutz<sup>1,2</sup>. Abstract Amylin is a pancreatic ß-cell hormone that acts as a satiating signal to inhibit food intake by binding to amylin receptors (AMYs) Addresses: <sup>1</sup>Institute of Veterinary Physiology, Vetsuisse Faculty University of Zurich and activating a specific neuronal population in the area postrema (AP). AMYs are heterodimers that include a calcitonin receptor (CTR) subunit [CTR isoform a or b (CTRa or CTRb)] and a member of the receptor activity-modifying proteins (RAMPs). Here, we used single-cell quantitative polymerase chain reaction to assess co-expression of AMY subunits in AP neurons from rats that (UZH), Zurich, Switzerland; <sup>2</sup>Zurich Centre for Integrative Human Physiology (ZIHP), were injected with amylin or vehicle. Because amylin interacts synergistically with the adipokine leptin to reduce body weight, we also assessed the co-expression of AMY and the leptin receptor isoform b (LepRb) in amylin-activated AP neurons. Single cells University of Zurich, Zurich, Switzerland; <sup>3</sup>Zurich Centre for Clinical Studies, Vetsuisse were collected from Wistar rats and from transgenic Fos-GFP rats that express green fluorescent protein (GFP) under the control of the Fos promoter. We found that the mRNAs of CTRa, RAMP1, RAMP2 and RAMP3 were all co-expressed in single AP neurons. Moreover, most of the CTRa+ cells co-expressed more than one of the RAMPs. Amylin down-regulated RAMP1 and Faculty University of Zurich, Zurich, Switzerland <sup>4</sup>School of Pharmacy, Pharmacology Unit, RAMP3 but not CTR mRNAs in AMY+ neurons, suggesting a possible negative feedback mechanism of amylin at its own primary receptors. Interestingly, amylin up-regulated RAMP2 mRNA. We also found that a high percentage of single cells that co-University of Camerino, Italy; <sup>5</sup>Intramural Research Program, National Institutes of expressed all components of a functional AMY expressed LepRb mRNA. Thus, single AP cells expressed both AMY and LepRb, which formed a population of first-order neurons that presumably can be directly activated by amylin and, at least in part, also by Health/National Institute on Drug Abuse, Baltimore, Maryland 21224 leptin Introduction Amylin, also known as islet amyloid polypepide, is co-secreted is not yet fully understood. In situ hybridization studies that mapped the localization of CTRab and RAMPs suggested that only CTRa is with insulin by pancreatic ß-cells in response to nutrient stimuli Running title: Amylin receptor components in the rat AP (Lutz, 2010). Amylin reduces food intake and body weight (Lutz present in the AP of rodents (Ueda et al., 2001; Barth et al., 2004). et  $d$ ., 2001; Roth et  $d$ ., 2012) and may also act as an adiposity sig-Three members of the RAMP family have been identified nal to control energy expenditure (Wielinga et al., 2007; Zhang (McLatchie et al., 1998; Sexton et al., 2001): RAMP1, RAMP2 and RAMP3. They are associated in the endoplasmic reticulum and are et al., 2011). Circulating amylin acts centrally to control the energy balance by primarily activating neurons of the area postrema (AP), a co-trafficked to the cell surface in order to form stable complexes Keywords: CTR, RAMP1, RAMP2, RAMP3, laser capture microdissection circumventricular organ located in the hindbrain (Riediger et al., that act as chaperones to form different receptors with selective Ø. 2001, 2004; Lutz, 2009; Potes & Lutz, 2010; Potes et al., 2012). ligand specificity. The dimerization of RAMP1, RAMP2 and A functional amylin receptor (AMY) results from a heterodimer RAMP3 with CTRa generates AMY<sub>1</sub>, AMY<sub>2</sub> and AMY<sub>3</sub>, respecof the calcitonin receptor (CTR) with one member of the receptor tively (Bailey et al., 2012; Alexander et al., 2013). activity-modifying proteins (RAMPs) (Christopoulos et al., 1999). The presence of CTR and RAMPs has been shown in different The rat CTR exists in two different isoforms. CTRa and CTRb, but brain areas (Sexton et al., 1994; Christopoulos et al., 1995; Skothe exact functional relevance of action mediated by either isoform fitsch et al., 1995; Becskei et al., 2004; Mietlicki-Baase et al., This article has been accepted for publication and undergone full peer review but has not 2013). However, none of these studies tested the co-localization of been through the copyediting, typesetting, pagination and proofreading process, which may the AMY components at the single-cell level, which is necessary to Correspondence: Christina Neurer Boyle, as above.<br>E-mail: boyle@vetphys.uzh.ch lead to differences between this version and the Version of Record. Please cite this article as study the physiological relevance of CTR and RAMPs in vivo. doi: 10.1111/ejn.13163 This article is protected by copyright. All rights reserved. @ 2016 Federation of European Neutoscience Societies and John Wiley & Sons Ltd. 24.05.2017 21.05.2017 21.05.2017 21.05.2017 21.05.2017 21.05.2017 21.05.2017 21.05.2017 21.05.2017 21.05.2017 21.05.2017 21.05.2017 21.05.2017 21.05.2017 21.05.2017 21.05.2017 21.05.2017 21.05.2017 21.05.2017 21.05.2017 21

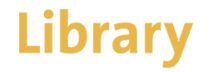

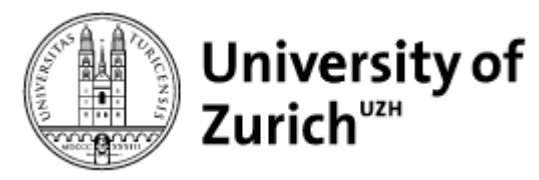

**According to the [UZH Open Science Policy,](https://www.openscience.uzh.ch/dam/jcr:9ee11b51-76dd-48bf-a1df-3eb292a8a27e/UZH_OpenSciencePolicy_e.pdf) all researchers are obliged to make a full text of their work freely available on ZORA, provided this is legally permitted. So always supplement your submission with a full text.**

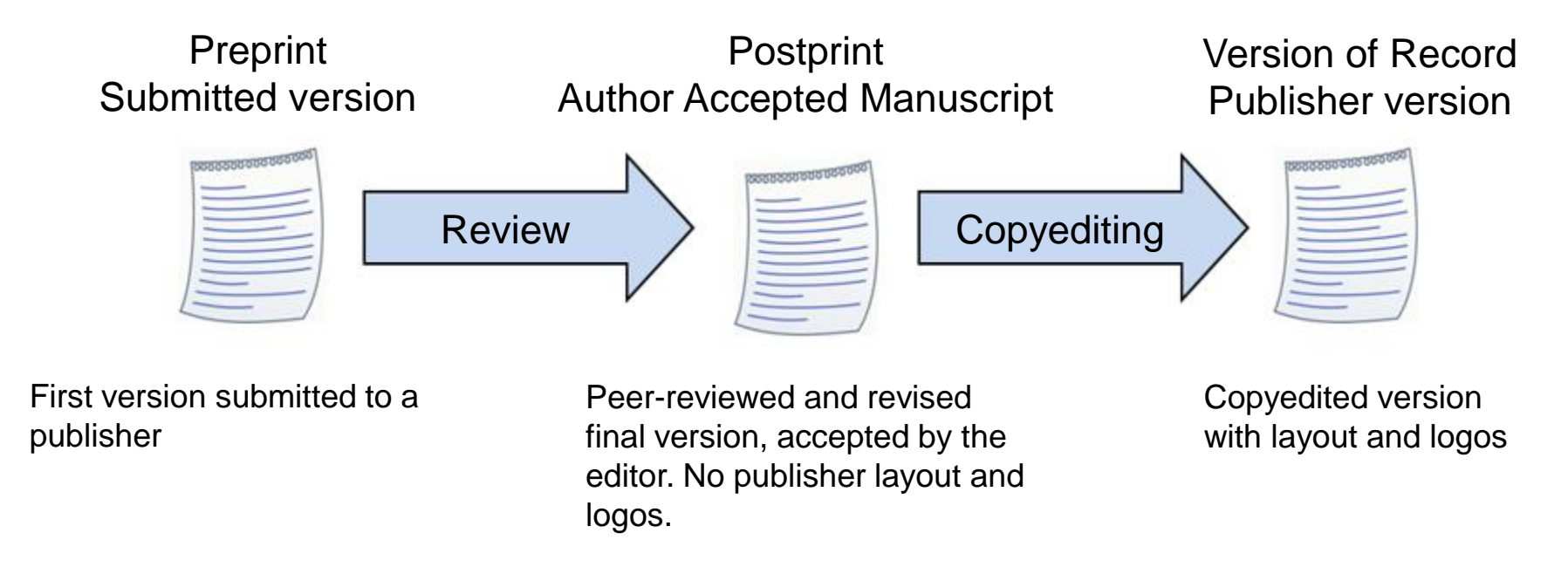

The ZORA editorial office will clarify any embargo periods and post this in ZORA accordingly. Please send the accepted version of the publication to:  $oa@ub.uzh.ch$ 

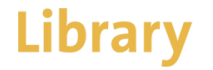

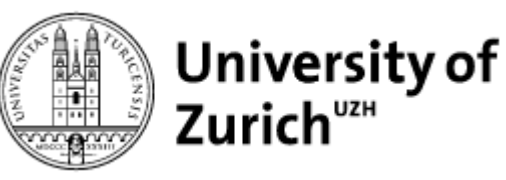

### **How do I get accepted manuscripts?**

In many submission systems at publishers (Ex: Elsevier, SpringerNature, Taylor & Francis, Wiley, etc.) the accepted manuscript is stored.

Find out how to download the accepted manuscript yourself with the **[Direct2AAM](https://openaccessbutton.org/direct2aam)** (Open Access Button) guide.

### Direct2AAM: Helping Authors Find Author **Accepted Manuscripts**

To make it easier for authors to self-archive simply, quickly, and correctly, we've created Direct2AAM, a set of guides to turn the often unsuccessful hunt for author accepted manuscripts (AAM) into a simple set of instructions that'll always bring results. The guides, available for most major journals, provide easy to follow instructions for authors to obtain an Author Accepted Manuscript from their journal submission system, where the AAM is stored during the publishing process.

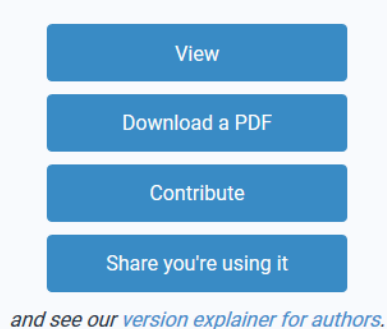

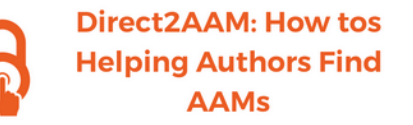

### Background

To make it easier for authors to self-archive simply, quickly, and correctly we've produced quides to turn the too often unsuccessful hunt for Author Accepted Manuscripts into a simple set of instructions that should always bring results. Read more in our release blog post.

### In these guides

The guides, available for most major journals, provide simple to follow instructions for authors to obtain an Author Accepted Manuscript from their Journal Submission System, where the AAM is stored during the publishing process. There are guides for the following systems and publishers

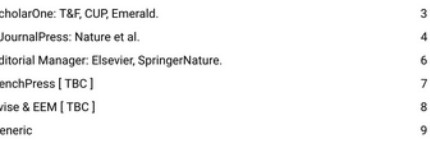

In each you can find details about the submission system, instructions for authors using the systems, and when these do and don't work

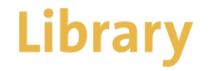

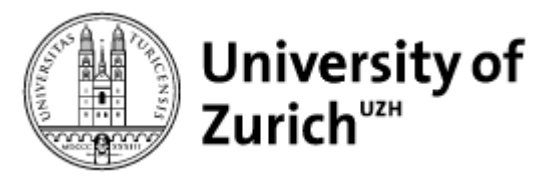

# **Instructions for creating PDF/A files for long-term archiving from a Microsoft file (Word, PowerPoint)**

- 1. Save your document and select "\*.pdf" for "File type".
- 2. Under "Options" activate the **checkbox PDF/A-1a:2005**

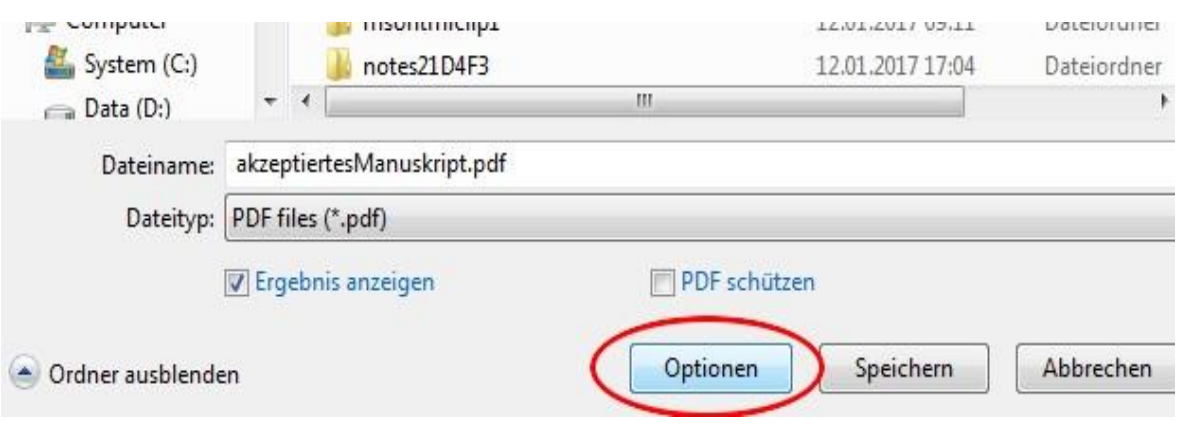

3 . Confirm with "OK" and save your document.

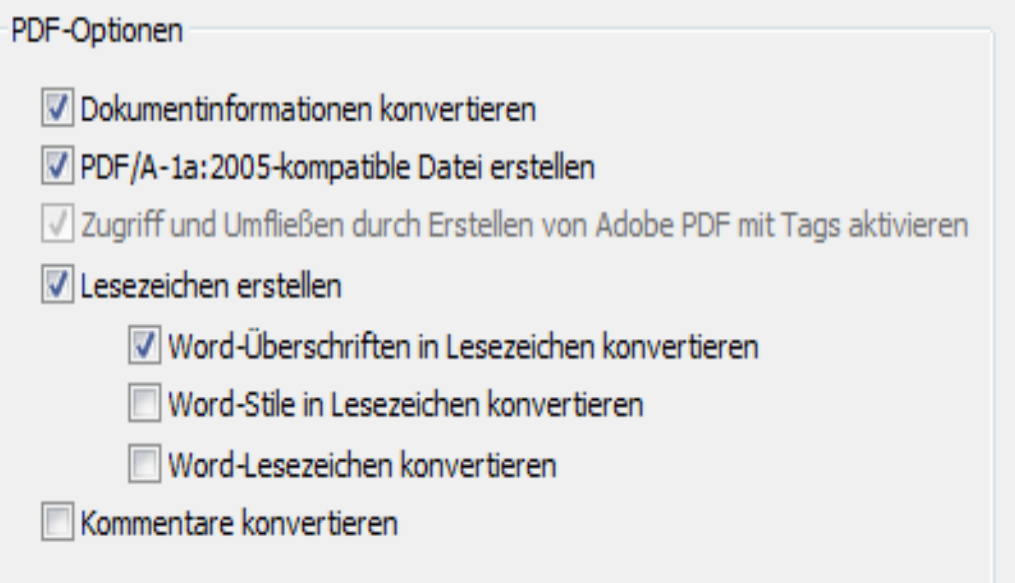

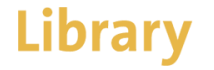

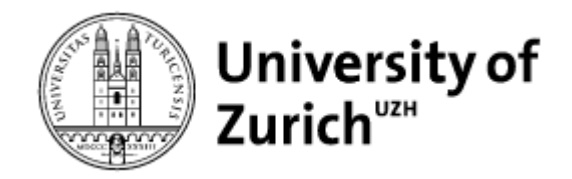

## **Notes on creating PDF/A files for long-term archiving with an Open Office file**

- 1. Open the "Export" dialog via the "File"/"Export as PDF" menu. In the "General" tab, select the "PDF/A-1a" option.
- 2. Select the "Export Bookmarks" option.
- 3. In the "Initial Display" tab select the option "Bookmark window and page". Click on "Export" to close the "Options" dialog. Save the file.

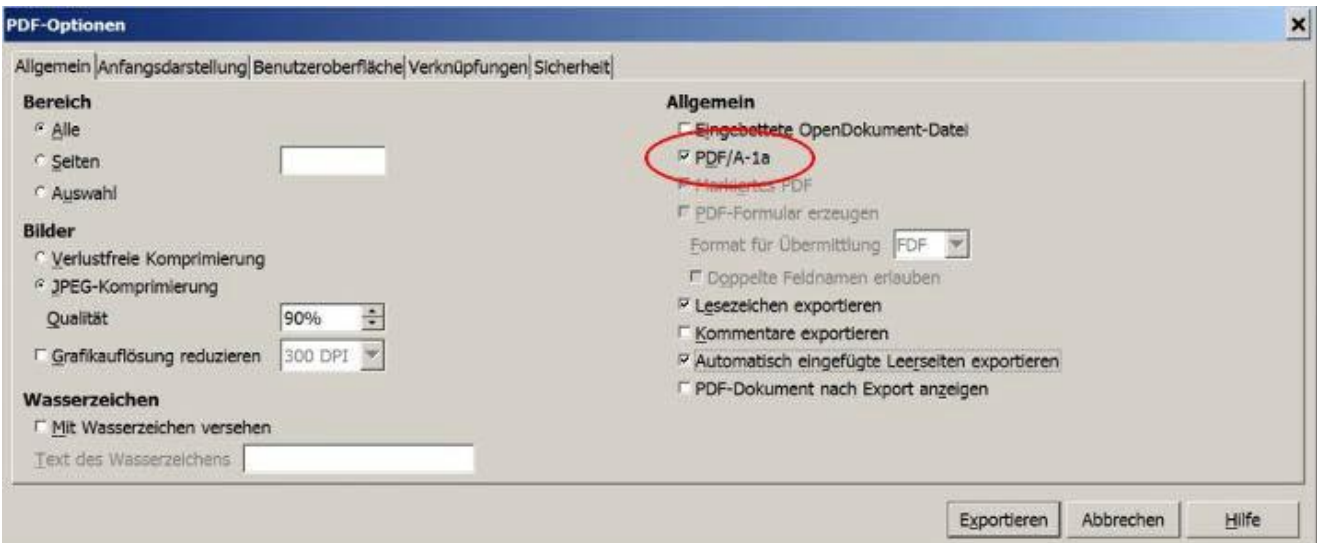